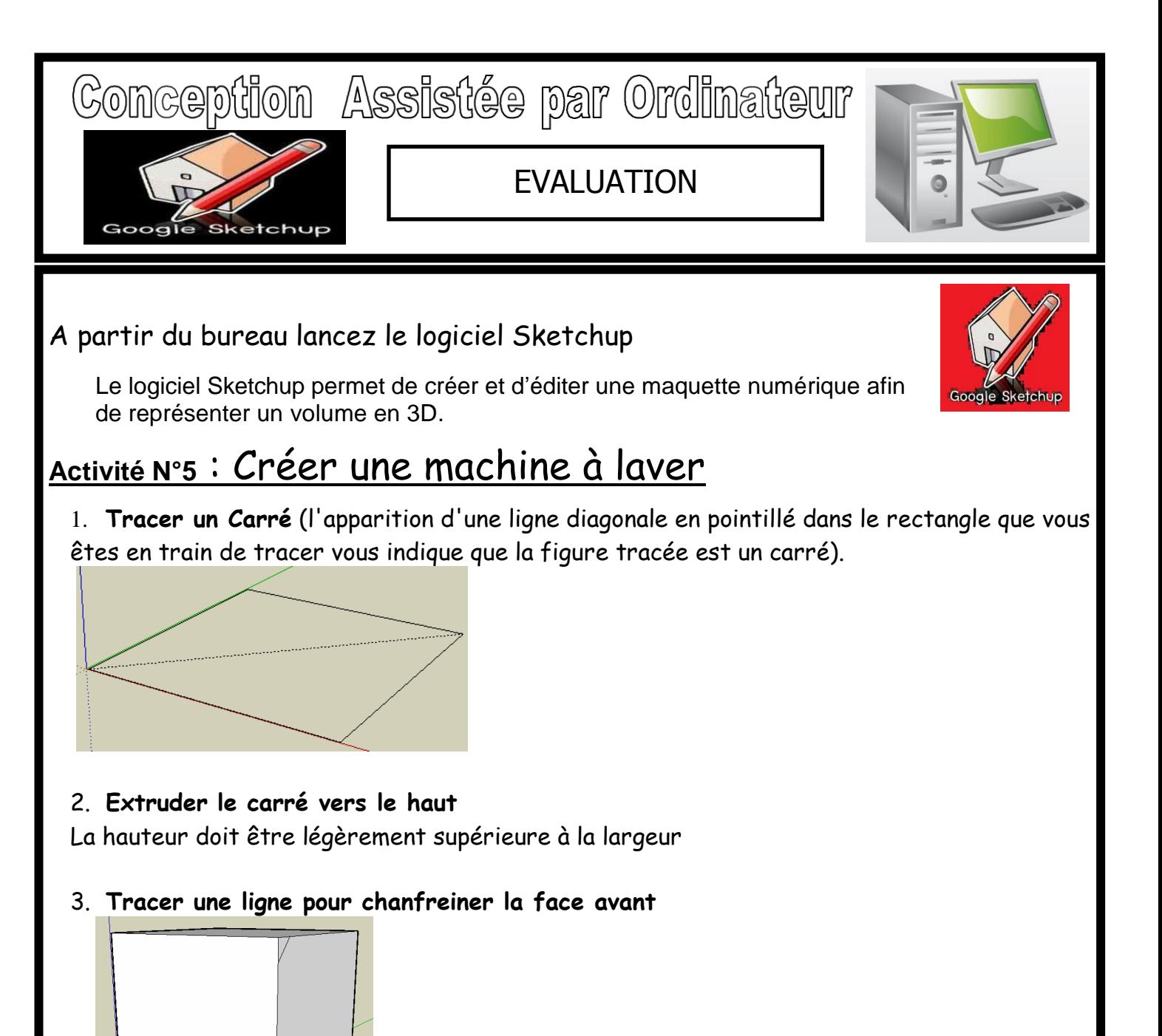

Créé avec

télécharger la version d'essai gratuite sur nitropdf.com/professional

4. **Extruder ce volume (enlèvement de matière)**

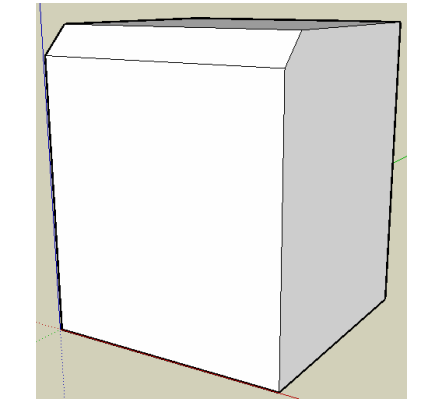

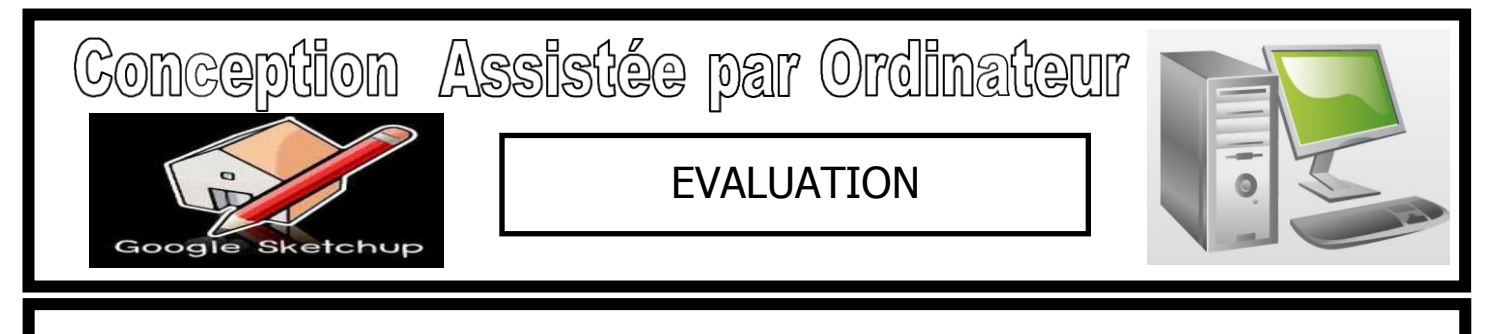

5. **Dessiner les composants de la face avant** (sur la face avant, ici masquée)

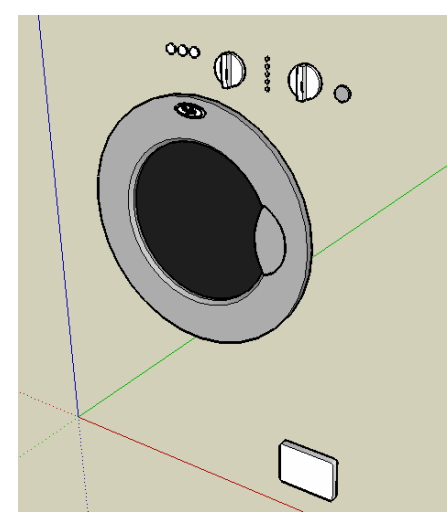

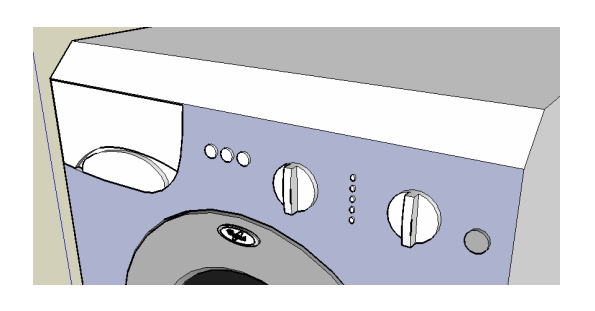

**6. Colorier les différentes faces**

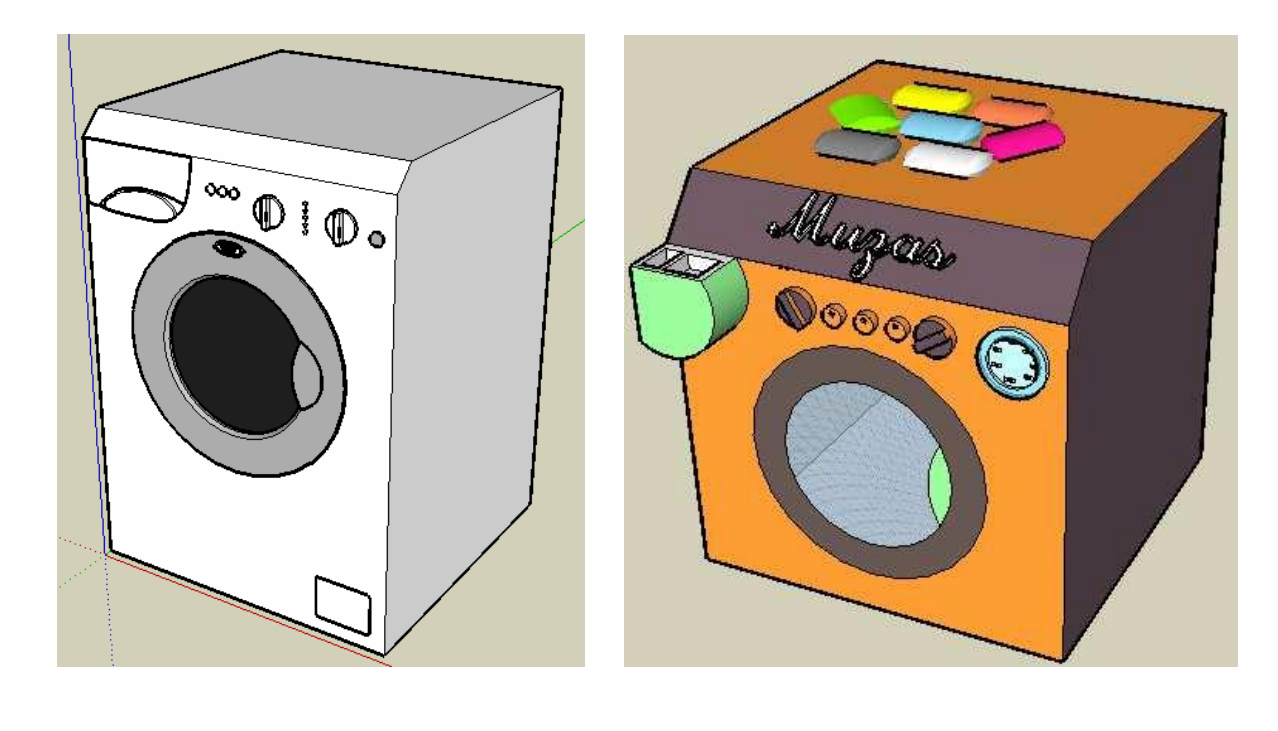

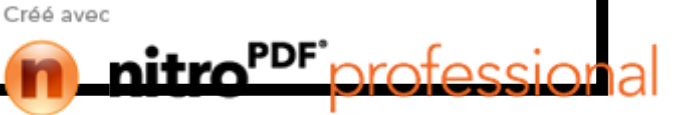